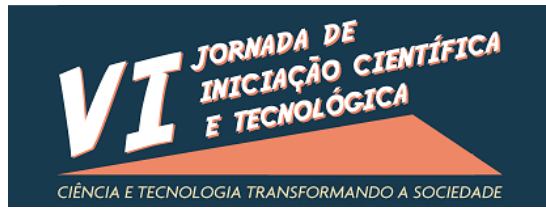

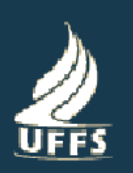

# **UTILIZAÇÃO DE VISÃO COMPUTACIONAL E DETECÇÃO DE CARACTERÍSTICAS PARA AUXILIAR NA NAVEGAÇÃO DE PESSOAS COM DEFICIÊNCIA VISUAL EM AMBIENTES INTERNOS**

## **ELIAS AUGUSTO FANK1,2\*, DENIO DUARTE1,2\*\***

<sup>1</sup>Universidade Federal da Fronteira Sul, c*ampus* Chapecó; <sup>2</sup>Grupo de Pesquisa de Inovação e Desenvolvimento Tecnológico da Universidade Federal da Fronteira Sul; \*Autor para correspondência: Elias Augusto Fank[\(eliasfank@hotmail.com\)](mailto:eliasfank@hotmail.com)

\*\*Orientador para correspondência: Dr. Denio Duarte(duarte@uffs.edu.br)

## **1 Introdução**

Deficientes visuais possuem desvantagem considerável em se orientar durante a navegação, por muitas vezes não possuírem todas as informações necessárias para se direcionar ou entender o contexto onde se encontram espacialmente. A informação de contexto é essencial para os indivíduos navegarem através de ambientes familiares ou de ambientes desconhecidos com base em mapas externos e orientações verbais (LOOMIS, GOLLEDGE, KLATZKY, 1998).

A visão é considerada a grande promotora da integração do indivíduo em atividades motoras, perceptivas e mentais. A ausência ou limitação da visão pode provocar a diminuição da capacidade de um indivíduo de adaptação na sociedade (BITTENCOURT, HOEHNE, 2006).

O uso da tecnologia da informação para auxiliar a navegação de pessoas com deficiência visual pode ser uma opção eficiente para tratar o problema. Assim este projeto traz uma proposta de sistema com baixo custo para auxiliar no reconhecimento de objetos.

## **2 Objetivo**

O objetivo geral do projeto foi desenvolver uma aplicação para auxiliar a navegação de pessoas com necessidades especiais visuais em ambientes fechados através de visão computacional e reconhecimento de imagens com metadados previamente definidos. O usuário deficiente visual utiliza um *smartphone* para analisar o ambiente, recebendo um *feedback* auditivo para os elementos que estão sendo visualizados, como portas, elevadores, escadas, entre outros.

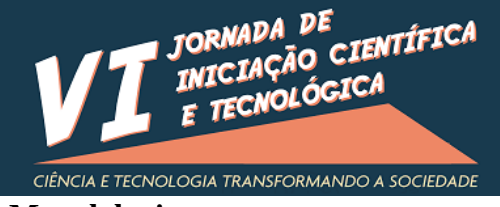

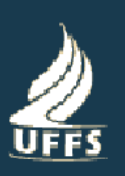

#### **3 Metodologia**

Inicialmente, foi desenvolvida uma revisão a respeito dos diferentes métodos de detecção de imagens, baseados principalmente em bibliotecas de visão computacional disponíveis como, por exemplo, a OpenCV (BRADSKI, KAEHLER, 2008).

A partir da lista de métodos selecionadas foram escolhidas os três mais adequados: *Features Detection*, *Template Matching* e *Histogram Comparison*. Em segundo momento, foram criados protótipos dos aplicativos a serem utilizados durante os testes dos métodos. Em seguida, foi desenvolvido um comparativo entre os métodos, levando em conta recursos já existentes, como manipulação de imagem, reconhecimento de objetos, entre outras funções. Com este comparativo o método *Template Matching* foi descartado*,* uma vez que ele faz a comparação direta para classificar imagens por similaridade. Um segundo teste foi realizado para identificar o melhor método entre os dois restantes.

A escolha foi realizada a partir de testes feitos com o aplicativo. Os dados referentes aos resultados dos testes estão na Tabela 1. Sendo assim o método *Features Detection* foi selecionado para ser utilizado no reconhecimento de objetos.

Concomitantemente à escolha do método, foram desenvolvidos os aplicativos necessários para o funcionamento do sistema: o aplicativo servidor que é utilizado para fazer o cadastro dos objetos de um local, e o aplicativo cliente utilizado para o reconhecimento dos objetos de um local. No cliente, quando o usuário solicita uma imagem capturada pela câmera do *smartphone,* essa imagem é enviada ao servidor que faz o reconhecimento e retorna ao aplicativo a frase que representa o objeto ou alguma informação que auxilie o usuário (essa frase ou informação é reproduzida auditivamente ao usuário).

Após a finalização da etapa de desenvolvimento foi iniciada a etapa de testes para identificar o desempenho do sistema.

A validação do sistema aconteceu em três etapas. A primeira foi a realização do cadastro dos objetos do 3º andar do bloco B da UFFS. Na segunda, uma pessoa vendada, de posse de um *smartphone,* com o aplicativo instalado, teve que encontrar objetos escolhidos no momento por uma segunda pessoa que a acompanhava. Na terceira, uma pessoa vendada percorreu o ambiente cadastrado e utilizando o tato para encontrar um objeto usava o aplicativo para fazer o reconhecimento do mesmo. A Tabela 2 apresenta os resultados da validação.

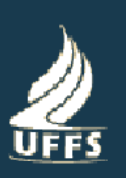

#### **4 Resultados e Discussão**

A Tabela 2 mostra que o protótipo teve um bom desempenho. Apenas 1 objeto foi reconhecido incorretamente. Seis objetos não puderam ser reconhecidos, que pode ser resultado de mal posicionamento da câmera na hora do reconhecimento.

Durante o projeto foram produzidos dois aplicativos: o aplicativo de cadastro de objetos e o aplicativo de reconhecimento. Outro produto foi a implementação dos algoritmos responsáveis pelo reconhecimento e o protocolo de comunicação entre *smartphone* e servidor.

## **5 Conclusão**

O sistema apresenta um primeiro passo para inclusão de pessoas com deficiência visual no dia a dia da sociedade. Realizando os testes utilizando uma venda foi possível perceber as dificuldades diárias enfrentadas por quem tem problemas de visão. Por isso qualquer ferramenta que auxilie essas pessoas representa uma contribuição social significativa.

Os testes realizados com a ferramenta mostram que o projeto cumpriu os objetivos propostos. Os resultados apontam para menos de 5% de erro. Isso representa pequenas falhas que podem ser corrigidas. Os resultados expressam que há muito a ser desenvolvido na área de visão computacional. Não existem algoritmos em visão computacional que façam bom reconhecimento com tempo aceitável e com custo baixo de *software/hardware*. Assim como trabalhos futuros, técnicas de Inteligência Artificial são essenciais para reconhecimento de objetos em imagens.

#### **6 Tabelas**

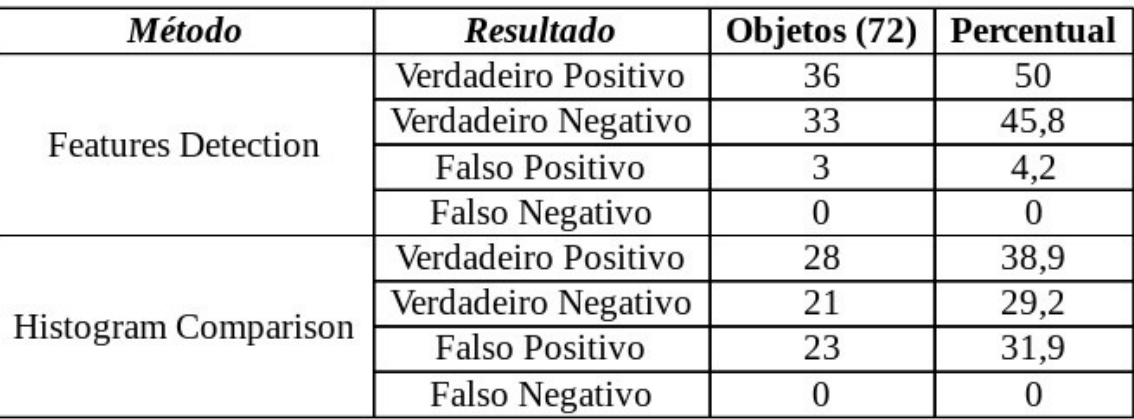

**Tabela 1.** Resultados dos testes: escolha do método.

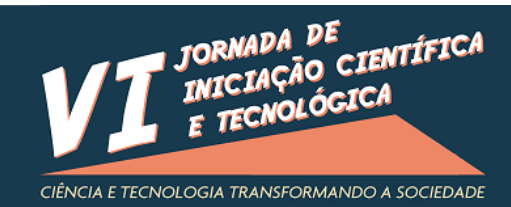

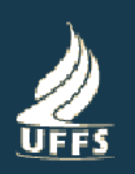

**Tabela 2.** Resultados do protótipo.

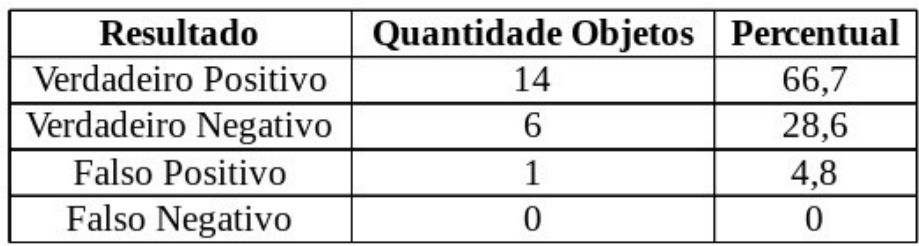

Palavras-chave: visão computacional; reconhecimento de objetos; deficiência visual; processamento de imagens.

#### **Fonte de Financiamento**

PROICT/UFFS e FAPESC

#### **Referências**

BITTENCOURT, Z. Z.; HOEHNE, E. L. Qualidade de vida de deficientes visuais.Medicina (Ribeirao Preto. Online), [S.l.], v.39, n.2, p.260 264, 2006.

BRADSKI, G.; KAEHLER, A. Learning OpenCV: computer vision with the opencv library. O Reilly Media. 2008.

LOOMIS, J. M.; GOLLEDGE, R. G.; KLATZKY, R. L. Navigation system for the blind: auditory display modes and guidance. Presence: Teleoperators and Virtual Environments, v.7, n.2, p.193 203, 1998.